# **código promocional do betano**

- 1. código promocional do betano
- 2. código promocional do betano :pixbet download app
- 3. código promocional do betano :freebet 10k tanpa deposit

### **código promocional do betano**

#### Resumo:

**código promocional do betano : Bem-vindo ao mundo eletrizante de mka.arq.br! Registrese agora e ganhe um bônus emocionante para começar a ganhar!**  contente:

# **código promocional do betano**

Baixar o aplicativo da Betano APK em código promocional do betano seu dispositivo Android é um processo simples que pode ser concluído em código promocional do betano alguns passos claros. Neste artigo, vamos guiá-lo por todo o processo, desde a download até à instalação do aplicativo. Então, sem mais delongas, vamos começar!

### **código promocional do betano**

Para começar, você precisará baixar o arquivo APK do aplicativo da Betano. Existem vários sites confiáveis onde você pode fazer isso, como APX4Fun, F-Droid, Softpedia, e Uptodown. Todos esses sites são seguros e fáceis de usar.

Para ilustrar o processo, vamos supor que você tenha escolhido o APK4Fun como seu site para baixar o aplicativo. Siga as etapas abaixo:

- Entre no site /mexico-polonia-apostas-2024-07-27-id-35650.html e use a barra de pesquisa 1. no canto superior direito da página para procurar "Betano".
- 2. Selecione o aplicativo Betano nos resultados da pesquisa e clique no botão "Download APK".
- Espere alguns segundos até que o download do aplicativo da Betano ser iniciado 3. automaticamente.

### **Passo 2: Instalar o Aplicativo da Betano APK**

Agora que você baixou o arquivo APK, é hora de instalar o aplicativo no seu dispositivo. Aqui estão as etapas:

- 1. Abra o aplicativo "Downloads" no seu dispositivo ou acesse os arquivos baixados no seu gerenciador de arquivos.Localize o arquivo APK do aplicativo da Betano e toque nele para iniciar o processo de instalação.
- 2. Se você estiver usando o Chrome, verá uma janela de aviso que solicita permissão para instalar o aplicativo. Aperte "Instalar" para continuar.Se você estiver usando um gerenciador de arquivos, possivelmente será solicitado que você active a "Origem desconhecida" nas configurações do seu dispositivo. Isso permite a instalação de aplicativos de fora da loja Google Play.

Abra as configurações do seu dispositivo.Procure e selecione "Aplicativos e notificações" ou "Segurança e privacidade".Ative "Instalar aplicativos desconhecidos" ou "Origens desconhecidas" para permitir a instalação de aplicativos de fora da loja Google Play.

3. Aguarde enquanto o aplicativo for instalado.Isso pode demorar alguns minutos, dependendo da velocidade do seu dispositivo. certifique-se de que você esteja conectado a uma rede Wi-Fi estável durante este processo.

Após a instalação do aplicativo, você verá um ícone da Betano na tela inicial do seu dispositivo. Toque nele para abrir o aplicativo e aproveitar todas as apostas esportivas online onde quer que esteja! Dê uma olhada também nas /post/site-loterias-online-está-fora-do-ar-2024-07-27-id-44466.html no Betganhalimpa.

Boas apostas e que a sorte esteja do seu lado!

<img src="betano-app.png" alt="Aplicativo </p>...

### **código promocional do betano**

O Betano é um operador de apostas esportivas muito popular em código promocional do betano todo o mundo, e agora você pode se juntar a milhões de apostadores por toda a África, especialmente na Nigéria. Antes de começar a apostar no Betano, você precisa saber como baixar o aplicativo, como usá-lo e o que fazê-lo exclusivo. Neste artigo, vamos explicar tudo o que você precisa saber sobre o Betano, desde como criar uma conta até como apostar no seu esporte favorito.

# **O que é o Betano?**

O Betano é um site de entretenimento online que permite aos usuários participar de apostas esportivas em código promocional do betano vários eventos desportivos.

A plataforma é operada pela Kaizen Gaming, uma empresa multi-prêmio responsável por diversos cassinos online e escritórios de apostas esportivas.

# **Como Baixar o Aplicativo Betano no Seu Dispositivo Móvel**

- **Abra o seu navegador móvel.** Inicie o navegador no seu dispositivo móvel a partir da tela 1. inicial.
- **Procure "Betano Nigéria" e clique no link.** Quando a página principal carregar, você pode 2. criar código promocional do betano conta, fazer depósitos, reivindicar a oferta de boasvindas e começar a apostar no seu esporte preferido.
- **Baixe e instale o aplicativo.** Depois de concluir a etapa anterior, você verá uma opção para 3. transferir o aplicativo no canto superior direito da página. Basta clicar lá e seguir as instruções para completar a instalação.

# **Como Se Inscrever no Betano**

- **Abra o aplicativo Betano.** Na primeira abertura, você será solicitado a criar código 1. promocional do betano conta.
- **Insira suas informações de conta.** Preencha todos os campos, incluindo seu nome, 2.endereço de email, data de nascimento, sexo, endereço completo e número de telefone.
- **Escolha código promocional do betano senha e o seu país.** Selecione uma senha de 3. código promocional do betano escolha e selecione o país no qual você deseja se inscrever.
- **Aceite os termos e condições.** Marque a caixa ao lado de "Eu Li e Concordo com os 4. Termos e Condições," para continuar.
- **Faça login.** Você receberá um email de confirmação em código promocional do betano seu 5. endereço de email. Confirme código promocional do betano conta usando o link do email.

### **Como fazer um Depósito no Betano**

- 1. **Abra o seu aplicativo Betano.** Obtenha acesso às opções de depósito.
- **Escolha uma opção de pagamento.** Escolha um serviço de pagamento, qualquer um das 2. opções disponíveis para realizar um depósito.
- **Insira o valor do depósito.** Digite o valor em código promocional do betano reais (R\$) que 3. você gostaria de depositar e clique em código promocional do betano confirmar.
- **Complete código promocional do betano transação.** Você será redirecionado para a 4. interface do seu provedor de pagamento. Siga as instruções para concluir a transação.

# **Porque se Inscrever no Betano?**

Betano oferece mais do que simplesmente fazer apostas desportivas

- Quotas competitivas em código promocional do betano vários esportes e eventos internacionais
- Fortes características de segurança da conta de apostadores

# **código promocional do betano :pixbet download app**

# **código promocional do betano**

Você está procurando maneiras de ganhar dinheiro online? Já ouviu falar do programa da filial Betano. Se assim for, você estará no lugar certo! Neste artigo vamos discutir como fazer apostas com sucesso na plataforma betanos e aumentar suas chances para vencerem

### **código promocional do betano**

Betano é uma plataforma de jogo online popular que oferece vários jogos, incluindo apostas desportivas e poker. A Plataforma da Betano tem um interface amigável para o utilizador (userfriendly), probabilidades competitivas ou bónus generoso; a Bittano está licenciada pela Malta Gaming Authority garantindo assim aos jogadores ambientes seguros em código promocional do betano termos do seu estilo ao jogarem com segurança!

### **Como fazer apostas no Betano**

Apostar em código promocional do betano Betano é fácil e simples. Aqui está um guia passo a Passo para você começar:

- Clique no botão "Inscreva-se agora" e preencha as informações necessárias, incluindo seu 1. nome. Endereço de email
- 2. Verifique código promocional do betano conta clicando no link enviado para seu endereço

de e-mail. Esta é uma medida segura que garante a legitimidade da mesma, além do seguro necessário;

- 3. Uma vez que código promocional do betano conta é verificada, faça login e clique na guia "Esporte" no topo da página.
- Escolha o esporte em código promocional do betano que você está interessado, como 4. futebol americano ou tênis. Você verá uma lista de eventos e jogos futuros
- 5. Selecione o evento em código promocional do betano que você quer apostar e clique nele. Você verá uma variedade de opções, como vencedor da partida gols totais ou handicap escolha a opção na qual deseja investir para clicar nela!
- 6. Digite o valor que você quer apostar e clique em código promocional do betano "Place Bet". Sua aposta será adicionada ao seu boletim de apostas, onde poderá ver a qualquer momento clicando no botão "Bet Slip" na parte superior da página.
- 7. Confirme a código promocional do betano aposta clicando no botão "Place Bet". Você verá uma mensagem confirmando que ela foi colocada com sucesso.

E é isso! Com estes passos simples, você pode começar a fazer apostas em código promocional do betano Betano e potencialmente ganhar muito. Lembre-se de sempre jogar com responsabilidade dentro dos seus meios...

### **Dicas para apostas bem sucedidas no Betano**

Aqui estão algumas dicas para ajudá-lo a aumentar suas chances de sucesso apostando no Betano:

- Faça código promocional do betano pesquisa: Antes de fazer uma aposta, pesquise as equipes e outros fatores que podem afetar o resultado do evento. Procure estatísticas notícias ou tendências para ajudá-lo a tomar decisões informadas
- Defina um orçamento: Decida sobre o seu Orçamento para as suas atividades de apostas e cumpri-lo. Não aposte mais do que você pode perder
- Gerencie suas emoções: Não deixe que as tuas emoçes obscureçam a tua opinião. Evite apostar quando estiver zangado, excitado ou chateado pois isso pode levar à decisões impulsivas!
- Compre as melhores probabilidades: Compare odds em código promocional do betano diferentes sites de apostas para encontrar os melhor ofertas. Você pode usar uma ferramenta comparação das chances da aposta tornar este processo mais fácil
- Hedge suas apostas: Considere fazer hedge bets para minimizar o risco. Por exemplo, se você apostar em código promocional do betano uma equipe a ganhar também pode colocar um menor aposta no sorteio de reduzir as perdas potenciais do seu time;

Seguindo estas dicas, você pode aumentar suas chances de sucesso apostando em código promocional do betano Betano e potencialmente ganhar muito. Lembre-se que as apostas devem ser feitas com responsabilidade dentro dos seus meios!

### **Conclusão**

No mundo das apostas esportivas, é comum encontrar diferentes tipos de promoções e ofertas para atraer e recompensar os jogadores. Dentre elas, as Em conclusão, colocar apostas em código promocional do betano Betano é um processo simples que pode ser feito com alguns passos. Seguindo as dicas descritas neste artigo você poderá aumentar suas chances de sucesso e potencialmente ganhar muito dinheiro! Lembre-se sempre jogar responsavelmente dentro dos seus meios boa sorte nas atividades das tuas apostadoras!!

apostas grátis são muito procuradas por aquele que deseja aumentar suas chances de ganhar sem risco financeiro. O que é apostas grátis Betano? Uma

# **código promocional do betano :freebet 10k tanpa deposit**

# **Vestido de verão: conheça o novo ícone de moda**

N ão há como bater um vestido de verão, certo? Um vestido de verão é mais do que um vestido: é uma bandeira de alegria, um símbolo de momentos felizes. É a próxima coisa melhor do que sol código promocional do betano garrafa. Apenas ver um código promocional do betano seu guarda-roupa levanta o moral código promocional do betano um dia chuvoso, e quando o sol finalmente brilha, a facilidade de um vestido torna a escolha de um grande look descomplicada, deixando-o livre para sair e desfrutar.

#### **Conheça o herói do verão: o dueto de verão**

Descobri que estava enganado. Há algo até melhor do que um vestido de verão. Permita-me apresentá-lo: o dueto de verão. É um vestido, mas é também – como um bônus – um top e uma saia que podem ser usados separadamente. Isso o torna mais versátil do que um vestido de verão, e a versatilidade é chave se deseja um guarda-roupa mais magro e trabalhador. Portanto, é mais do que um vestido – mas também é um melhor tipo de vestido, porque um vestido que divide na cintura é mais adequado ao seu formato específico do corpo. Um vestido é frequentemente feito ou quebrado pela faixa da cintura, e isso depende de se você tem um torso longo ou curto. Com um dueto, você pode simplesmente superpor os dois pedaços na cintura um pouco mais, ou um pouco menos.

#### **Por que o dueto de verão é mais divertido do que um vestido de um único pedaço**

Começaremos com o motivo pelo qual o vestido de dois pedaços é mais divertido do que um vestido de um único pedaço: simplesmente porque ele parece mais moderno. Imagine a cena. Você vê uma mulher código promocional do betano um belo vestido de verão ao longe. Em seguida, ela se move, balança ou se vira, e você percebe que ela não está vestindo um vestido, mas sim um top e uma saia que parecem um vestido. É apenas um pouco mais moderno.

#### **Onde encontrar os melhores vestidos de dois pedaços**

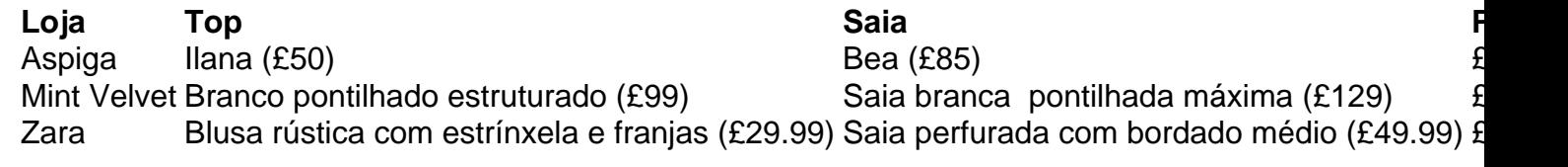

**Observação:** compre apenas se quiser usá-lo juntos, como um vestido. Se suspeitar que usaria o top ou a saia mais, é melhor comprar apenas aquilo.

Author: mka.arq.br Subject: código promocional do betano Keywords: código promocional do betano Update: 2024/7/27 11:58:27